# **7. Týždeň**

# **Systémový pohľad na databázy a tabuľky. Kaskádovité mazanie - integrita dát 3.**

**A) Databázy – súbory**

- **B) Systémové príkazy o DB a tabuľkách**
- **C) Tabuľky a storage engines**
- **D) Kaskádovité mazanie a aktualizácia - integrita**

## **A) Databázy – súbory**

```
Cestu k adresáru, v ktorom sa nachádzajú MySQL databázové údaje zistíme príkazom
SHOW VARIABLES WHERE Variable name = ' \text{datadir'};
```
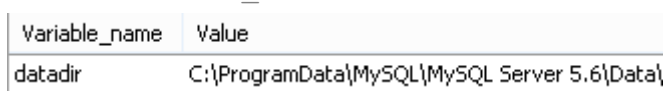

## Každej *tabuľke* zodpovedá súbor s koncovkou .ibd.

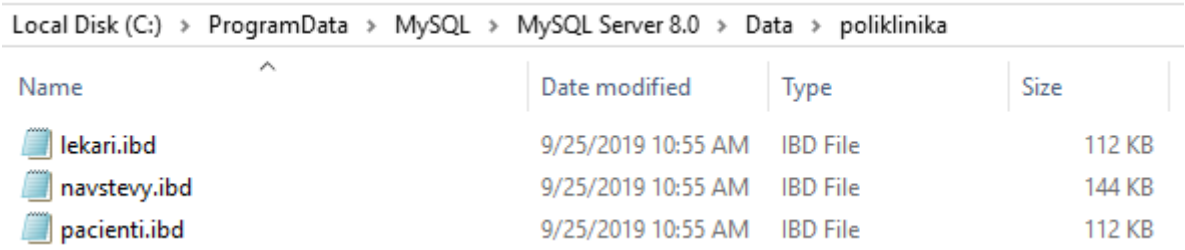

(Issues with file-based metadata storage included expensive file scans ... The metadata files listed below are removed from MySQL. dbX.opt - collation určuje, ako sú dáta zoradené a porovnávané pomocou priradenia poradia ASCII/ Unicode znakom abecedy.) Čo obsahuje *ibd* súbor? V MySQL tabuľky štandardne (bez klauzuly ENGINE= ) sú *InnoDB* tabuľky, ktoré spolu s indexami sú uložené v systémovom *tablespace* s koncovkou *ibd*. V databázach *tablespace* hrá podobnú úlohu ako priečinok/adresár/folder na pevnom disku počítača.

Teda .ibd je tabuľkový dátový súbor. *InnoDB* tabuľky a pridružené indexy je možné uložiť vo vlastnom dátovom súbore, *file-per-table tablespaces*. https://dev.mysql.com/doc/refman/5.5/en/innodb-file-per-tab

## **B) Systémové príkazy o DB a tabuľkách**

INFORMATION SCHEMA vs. SHOW príkazy

<http://dev.mysql.com/doc/refman/5.1/en/information-schema.html><http://dev.mysql.com/doc/refman/5.1/en/information-schema-optimization.html><http://dev.mysql.com/doc/refman/5.5/en/show.html>

- INFORMATION SCHEMA je databáza, ktorá obsahuje informácie o všetkých DB v MySQL formou *tabuliek*. Obsahuje VIEWs a je iba na čítanie (bez adresára a triggerov).
- SHOW príkazy sú v niektorých prípadoch jednoduchšie, ale menej flexibilné.

Kým INFORMATION SCHEMA je možné SELECT-ovať a filtrovať (horizontálne, vertikálne), SHOW príkazy je možné kombinovať s klauzulami LIKE a WHERE.

SHOW TABLES FROM INFORMATION SCHEMA; SELECT \* FROM INFORMATION SCHEMA.TABLES;

## **B1) information\_schema**

#### Informácie o tabuľkách:

SHOW schemas; -- SHOW databases; SELECT schema name FROM information schema.schemata;

### Informácie o tabuľkách, stĺpcoch a obmedzeniach:

SELECT \* FROM INFORMATION SCHEMA.TABLES;

SELECT \* FROM INFORMATION SCHEMA.TABLES WHERE TABLE\_SCHEMA='poliklinika';

SELECT \* FROM information schema.columns WHERE TABLE SCHEMA='poliklinika';

USE INFORMATION SCHEMA; SELECT \* FROM referential constraints;

## **B2) SHOW**

Zoznam existujúcich databáz: SHOW databases;

#### Zoznam existujúcich tabuliek v databáze:

SHOW tables from poliklinika; -- <=> USE poliklinika; SHOW tables;

SHOW open tables from poliklinika; SHOW open tables;

## Zoznam stĺpcov v tabuľke:

SHOW COLUMNS FROM lekari;

Ďalšie príklady: SHOW tables from information schema like "%v%";  $\Rightarrow$ SHOW VARIABLES; SHOW VARIABLES LIKE '%set%'; SHOW VARIABLES WHERE value = 'ON'; SHOW VARIABLES WHERE value = 'OFF'; SHOW VARIABLES WHERE value > 1000;

SHOW STATUS LIKE 'Key%';

## **C) Tabuľky a storage engines**

Databázový stroj je základná softvérová komponenta DBMS na vytvárenie, čítanie, aktualizovanie a odstránenie dát z databázy.

SHOW ENGINES;

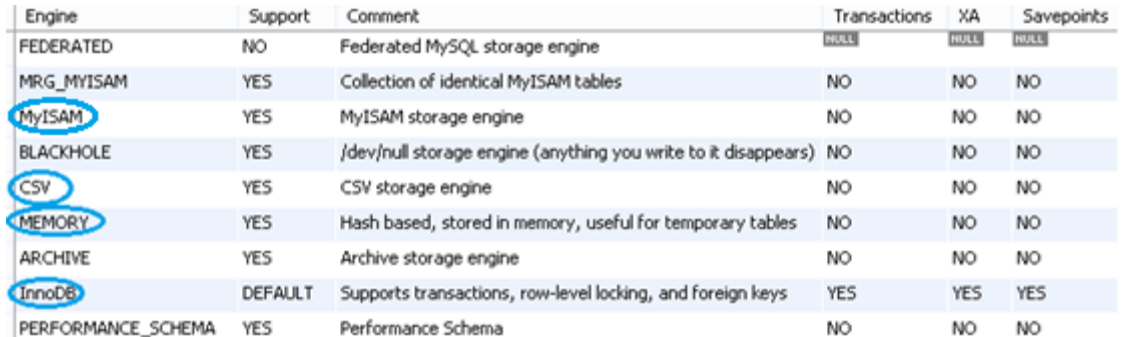

USE poliklinika; SHOW CREATE TABLE lekari;

## $\Rightarrow$  Open value in Viewer:

```
CREATE TABLE `lekari` (
   `idL` int(11) NOT NULL,
  `krstne` varchar(15) DEFAULT NULL,
   `spec` varchar(20) DEFAULT NULL,
   `datNar` datetime DEFAULT NULL,
   PRIMARY KEY (`idL`)
) ENGINE=InnoDB DEFAULT CHARSET=utf8;
```

```
http://dev.mysql.com/doc/refman/5.7/en/innodb-introduction.html http://dev.mysql.com/doc/refman/5.7/en/innodb-storage-engine.html http://dev.mysql.com/doc/refman/5.7/en/storage-engines.html
                                            ory-storage-engine
```
- o MEMORY Storage Engine
- o CSV Storage Engine
	- Comma-separated text file
	- C:\ProgramData\MySQL\MySQL Server 8.0\Data\dbmaz
- o InnoDB Transaction s ACID
- o MyISAM nepodporuje transakciu. MyISAM umožňuje table lock. Využíva sa pre Web.

```
DROP TABLE IF EXISTS haha;
CREATE TABLE haha (k INT not null, a CHAR(5) not null) ENGINE = CSV;haha.CSV - Notepad
SHOW CREATE TABLE haha;
                                                     File Edit Format View Help
INSERT INTO haha VALUES(1,'aba'),(2,'ra');
                                                     1."aba"
SELECT * FROM haha;
                                                     2, "ra"
```
#### Vytvorená tabuľka štandardne je typu innoDB.

```
DROP TABLE IF EXISTS haha2;
CREATE TABLE haha2(x int not null);
insert haha2 values(123);
SELECT * FROM haha2;
SHOW CREATE TABLE haha2; -- innoDB
ALTER TABLE haha2 ENGINE=Memory;
SHOW CREATE TABLE haha2; -- memory
```
SHOW TABLES;

## **E) Kaskádovité** mazanie a aktualizácia - integrita <sub>mez</sub>

S cieľom kaskádovitého mazania a aktualizácie je zabezpečiť integritu, konzistenciu dát.

## - DB OsobyProjektyVydavky

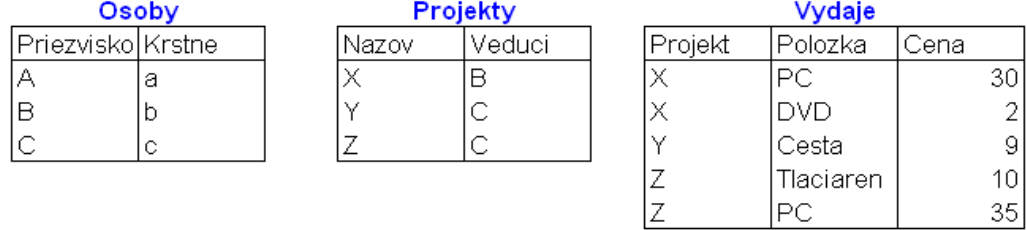

Nižšie ilustrujeme niekoľko možností pri navrhovaní tabuliek. Najprv vždy uvedieme príkazy, ktoré môžu mať nežiadúci výsledok (nie nutne chybu) a potom riešenie (resp. návrhové rozhodnutie). Budeme ich označovať \*k) resp. \*k).

## **Nežiadúci výsledok**

\*1) – vkladáme riadok s hodnotou, ktorá sa odvoláva na neexistujúcu hodnotu

- \*2) chceme odstrániť riadok s hodnotou, na ktorú sa odvoláva
- \*3) chceme zmeniť hodnotu v riadku, na ktorú sa odvoláva
- \*4) nedajú sa odstrániť závislé tabuľky

V ďalšom texte riešenia k daným problémovým miestam sú označené riadkami:

```
#1## *1)A, 2)A Riesenie: FK
#2## *1)A, 2)B Riesenie: FK + kaskadovite mazanie:
#31# *1)A, 2)B, 3)B1 Riesenie: FK + kaskadovite mazanie + kask. aktualizacia mimo CRE.TAB.:
#32# *1)A, 2)B, 3)B1,B2 Riesenie: FK + kaskadovite mazanie + kask. aktualizacia v CRE.TAB.:
### *4) Riesenie - mazat (drop) v spravnom poradi (najprv odstranime tabulku, na ktoru sa 
neodvolava, teda Vydaje, ...): 
-- *1) – Vkladáme riadok s hodnotou, ktorá sa odvoláva na neexistujúcu hodnotu.
-- *1)A - Žiaľ prejde a nemal by. Riesenie - FK.
-- *2) – Chceme odstrániť riadok s hodnotou, na ktorú sa odvoláva.
-- *2)A - Nemal by dovolit. Riesenie – FK.
-- *2)B – Trvam na odstraneni. Riesenie – FK + kaskádovite mazanie.
-- *3) – Chcem zmenit v riadku hodnotu, na ktorú sa odvoláva.
-- *3)A - Nemal by dovolit. Riesenie – FK.
-- *3)B1– Trvám na zmene. Riesenie – FK + kaskádovita aktualizacia. Mimo CREATE TABLE
-- *3)B2– Trvám na zmene. Riesenie – FK + kaskádovita aktualizacia. Vnutri CREATE TABLE
-- *4) – Nedajú sa odstrániť závislé tabuľky – kvôli FK.
-- *4)A – Trvám na odstraneni tabulie. Riesenie – zmena poradia droppovania.
### Skopirovat vsetko az do troch tabuliek (obrázok):
DROP DATABASE IF EXISTS OsobyProjektyVydavky;
CREATE DATABASE IF NOT EXISTS OsobyProjektyVydavky;
USE OsobyProjektyVydavky;
CREATE TABLE Osoby
( 
   idOs int NOT NULL PRIMARY KEY, 
   Priezvisko varchar(20),
   Krstne varchar(20)
);
CREATE TABLE Projekty
```
( idPr int NOT NULL PRIMARY KEY, Nazov varchar(40), idOs int  $\frac{1}{r}$ CREATE TABLE Vydaje ( idVy int AUTO INCREMENT PRIMARY KEY, -- !!! idPr int, Polozka varchar(30) DEFAULT 'Polozka xyz', -- !!! Cena double ); ### Riesenie predposledne: 1) 2) a 3)B: #32# \*1)A, 2)B, 3)B1,B2 Riesenie: FK + kaskadovite mazanie + kask. aktualizacia v CRE.TAB.: #ALTER TABLE Projekty ADD CONSTRAINT fk idOs FOREIGN KEY (idOs) #REFERENCES Osoby(idOs) ON DELETE CASCADE ON UPDATE CASCADE: #CREATE TABLE Vydaje( # idVy int AUTO INCREMENT PRIMARY KEY, -- !!! idPr int,<br>Polozka vard  $\text{varchar}(30)$  DEFAULT 'Polozka xyz', -- !!! Cena double , CONSTRAINT fk idPr FOREIGN KEY (idPr) REFERENCES Projekty(idPr) ON DELETE CASCADE ON UPDATE CASCADE ); ALTER TABLE Vydaje AUTO INCREMENT=1; -- zacni od 1!!! -\_ ### Riesenia prve tri: 1) 2) a 3)A: #1## \*1)A, 2)A Riesenie: FK #ALTER TABLE Projekty ADD CONSTRAINT fk idOs FOREIGN KEY (idOs) REFERENCES Osoby(idOs); #ALTER TABLE Vydaje ADD CONSTRAINT fk\_idPr FOREIGN KEY (idPr) REFERENCES Projekty(idPr); #2## \*1)A, 2)B Riesenie: FK + kaskadovite mazanie: #ALTER TABLE Projekty ADD CONSTRAINT fk idOs FOREIGN KEY (idOs) REFERENCES Osoby(idOs) ON DELETE CASCADE; #ALTER TABLE Vydaje ADD CONSTRAINT fk\_idPr FOREIGN KEY (idPr) REFERENCES Projekty(idPr) ON DELETE CASCADE; #3A## \*1)A, 2)B, 3)B1 Riesenie: FK + kaskadovite mazanie + kask. aktualizacia mimo CRE.TAB.: #ALTER TABLE Projekty ADD CONSTRAINT fk\_idOs FOREIGN KEY (idOs) REFERENCES Osoby(idOs) ON DELETE CASCADE ON UPDATE CASCADE; #ALTER TABLE Vydaje ADD CONSTRAINT fk\_idPr FOREIGN KEY (idPr) REFERENCES Projekty(idPr) ON DELETE CASCADE ON UPDATE CASCADE; INSERT Osoby VALUES (1, 'A', 'a' ); INSERT Osoby VALUES (2, 'B', 'b' ); INSERT Osoby VALUES (3, 'C', 'c' ); INSERT Projekty VALUES (1, 'X', 2); INSERT Projekty VALUES (2, 'Y', 3); INSERT INTO Projekty(idPr, Nazov, idOs) VALUES (3, 'Z', 3); INSERT Vydaje(idPr, Polozka, Cena) VALUES (1, 'PC', 30); INSERT Vydaje(idPr, Polozka, Cena) VALUES (1, 'DVD', 2); INSERT Vydaje(idPr, Cena) VALUES (2, 9); INSERT Vydaje(idPr, Polozka, Cena) VALUES (3, 'Tlaciaren', 10); INSERT Vydaje(idPr, Cena) VALUES (3, 35); SELECT \* FROM Osoby;

SELECT \* FROM Projekty; SELECT \* FROM Vydaje;

## -- Prejdi k chybam \*1)-2), potom 3) a 4) nizsie

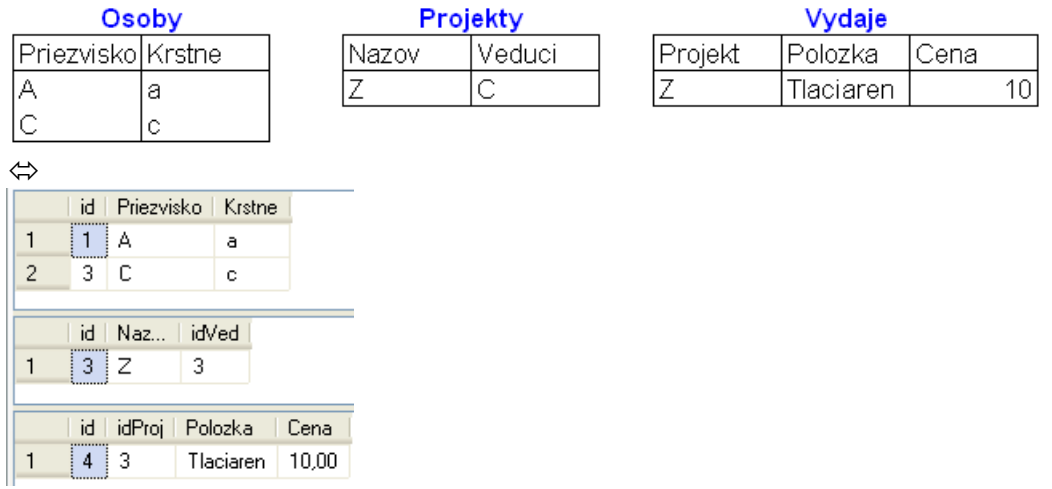

Po vykonaní nasledovných štyroch (+ troch SELECT) príkazov výsledkom NIE sú horné 2 x tri dobré (dobré, lebo nie je narušená integrita dát) tabuľky, **ale** dolné tri zlé (zlé, lebo je narušená integrita dát)

```
DELETE FROM Vydaje WHERE idVy = 5; -- OK.
-- Orig – prve dva problemy: --------------------------------------
-- *1) – Vkladáme riadok s hodnotou, ktorá sa odvoláva na neexistujúcu hodnotu.
-- Žiaľ prejde a nemal by.
-- *2) – Chceme odstrániť riadok s hodnotou, na ktorú sa odvoláva.
-- Nemal by dovolit.
INSERT Projekty VALUES (4, 'X', 5); -- *1) NO, nehlasi logicku chybu.
DELETE FROM Osoby WHERE idOs = 2; -- *2) NO, nehlasi logicku chybu.
DELETE FROM Projekty WHERE idPr = 2; -- *2) NO, nehlasi logicku chybu.
SELECT * FROM Osoby;
SELECT * FROM Projekty;
SELECT * FROM Vydaje;
```
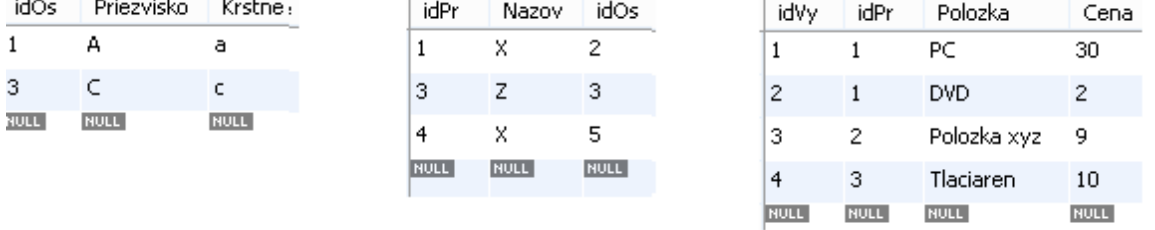

-- 1.riesenie: ---------------------------------------------------- Teraz ukážeme prvé riešenie - ZODPOVEDAJÚCE RIADKY VYŠŠIE ODKOMENTUJTE!

#1## \*1)A, 2)A Riesenie: FK ALTER TABLE Projekty ADD CONSTRAINT fk idOs FOREIGN KEY (idOs) REFERENCES Osoby(idOs); ALTER TABLE Vydaje ADD CONSTRAINT fk\_idPr FOREIGN KEY (idPr) REFERENCES Projekty(idPr);

Odkomentovať a vykonať všetko až do DELETE FROM Vydaje WHERE idVy = 5;

-- \*1) – Vkladáme riadok s hodnotou, ktorá sa odvoláva na neexistujúcu hodnotu. Neprejde.

-- \*2) – Chceme odstrániť riadok s hodnotou, na ktorú sa odvoláva. Neprejde.

INSERT Projekty VALUES (4, 'X', 5); -- OK, uz hlasi logicku chybu. DELETE FROM Osoby WHERE idOs = 2; -- OK, uz hlasi logicku chybu. DELETE FROM Projekty WHERE idPr = 2; --  $OK$ , uz hlasi logicku chybu.

SELECT \* FROM Osoby; SELECT \* FROM Projekty; SELECT \* FROM Vydaje;

#### -- 2.riesenie - pokracovanie: ------------Ukážeme druhé riešenie - ZODPOVEDAJÚCE RIADKY VYŠŠIE ODKOMENTUJTE.

#2## \*1)A, 2)B Riesenie: FK + kaskadovite mazanie: ALTER TABLE Projekty ADD CONSTRAINT fk\_idOs FOREIGN KEY (idOs) REFERENCES Osoby(idOs) ON DELETE CASCADE; ALTER TABLE Vydaje ADD CONSTRAINT fk\_idPr FOREIGN KEY (idPr) REFERENCES Projekty(idPr) ON DELETE CASCADE;

Odkomentovať a vykonať všetko až do DELETE FROM Vydaje WHERE idVy = 5;

-- \*1) – Vkladáme riadok s hodnotou, ktorá sa odvoláva na neexistujúcu hodnotu. Prejde s kaskadovitym mazanim. -- \*2) – Chceme odstrániť riadok s hodnotou, na ktorú sa odvoláva. Prejde s kaskadovitym mazanim. INSERT Projekty VALUES  $(4, 'X', 5)$ ; --  $0K$ , hlasi logicku chybu. DELETE FROM Osoby WHERE idOs = 2; -- OK - je zabezpecene kaskadovite mazanie. DELETE FROM Projekty WHERE idPr = 2; -- OK - je zabezpecene kaskadovite mazanie.

#### Z výsledkov vidíme kaskádovité mazanie:

```
SELECT * FROM Osoby;
SELECT * FROM Projekty;
SELECT * FROM Vydaje;
                                                              idPr
 idOs Priezvisko Krstne
                               idPr
                                     Nazov
                                            idOs
                                                        idVv
                                                                    Polozka
                                                                              Cena
                                                        \overline{4}R
\mathbf{1}A
                a
                              3
                                    z
                                            3
                                                                    Tlaciaren
                                                                             10NULL
                              NULL
                                    RULL
                                           NULL
                                                       NULL
                                                                    NULL
                                                                             NULL
                \epsilon3
      C.
      NULL
NULL
                NULL
-- 3.problem: ----------------------------------------------------
-- -- *3) – Chcem v riadku zmenit hodnotu, na ktorú sa odvoláva.
           Nedovoli.
UPDATE Osoby SET idOs = -1 WHERE idOs = 3; -- OK, hlasi chybu.
-- *3) – Trvám na zmene.
Ukážeme tretie riešenie - ZODPOVEDAJÚCE RIADKY VYŠŠIE ODKOMENTUJTE.
#31# *1)A, 2)B, 3)B1 Riesenie: FK + kaskadovite mazanie + kask. aktualizacia mimo CRE.TAB.:
ALTER TABLE Projekty ADD CONSTRAINT fk_idOs FOREIGN KEY (idOs) #REFERENCES Osoby(idOs)
                                   ON DELETE CASCADE 
                                   ON UPDATE CASCADE;
ALTER TABLE Vydaje ADD CONSTRAINT fk idPr FOREIGN KEY (idPr) #REFERENCES Projekty(idPr)
                                   ON DELETE CASCADE 
                                   ON UPDATE CASCADE;
Respektivne \Leftrightarrow#32# *1)A, 2)B, 3)B1,B2 Riesenie: FK + kaskadovite mazanie + kask. aktualizacia v CRE.TAB.:
ALTER TABLE Projekty ADD CONSTRAINT fk_idOs FOREIGN KEY (idOs)
REFERENCES Osoby(idOs)
                                    ON DELETE CASCADE 
                                   ON UPDATE CASCADE;
CREATE TABLE Vydaje(
 idVy int AUTO INCREMENT PRIMARY KEY, -- !!!
  idPr int,
 Polozka varchar(30) DEFAULT 'Polozka xyz', -- !!!
  Cena double
 ,CONSTRAINT fk_idPr FOREIGN KEY (idPr) REFERENCES Projekty(idPr)
                     ON DELETE CASCADE
                     ON UPDATE CASCADE )
-- *3)B1– Trvám na zmene. Riesenie – FK + kaskádovita aktualizacia. Mimo CREATE TABLE
-- *3)B2– Trvám na zmene. Riesenie – FK + kaskádovita aktualizacia. Vnutri CREATE TABLE
```
Z výsledkov vidíme kaskádovitú aktualizáciu:

UPDATE Osoby SET idOs =  $-1$  WHERE idOs = 3; -- OK, kask.update. SELECT \* FROM Osoby; SELECT \* FROM Projekty; SELECT \* FROM Vydaje;

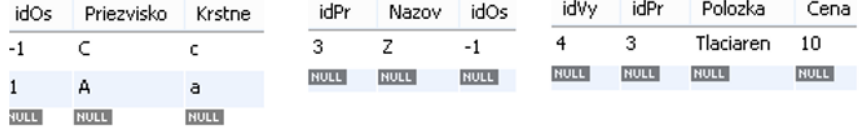

-- 4.problem: ---------------------------------------------------- -- \*4) – Nedajú sa odstrániť závislé tabuľky – kvôli FK. DROP TABLE IF EXISTS Osoby; DROP TABLE IF EXISTS Projekty; DROP TABLE IF EXISTS Vydaje;

### \*4) Riesenie - mazat (drop) v spravnom poradi (najprv odstranime tabulku, na ktoru sa neodvolava, teda Vydaje, ...): -- \*4)A – Trvám na odstraneni tabulie. **Riesenie** – zmena poradia droppovania. DROP TABLE IF EXISTS Vydaje; DROP TABLE IF EXISTS Projekty; DROP TABLE IF EXISTS Osoby;

#### **Záverečný kód:**

```
DROP DATABASE IF EXISTS OsobyProjektyVydavky;
CREATE DATABASE IF NOT EXISTS OsobyProjektyVydavky;
USE OsobyProjektyVydavky;
CREATE TABLE Osoby
( 
  idOs int NOT NULL PRIMARY KEY, 
  Priezvisko varchar(20),
  Krstne varchar(20)
);
CREATE TABLE Projekty
( 
  idPr int NOT NULL PRIMARY KEY, 
 Nazov varchar(40),
  idOs int
);
ALTER TABLE Projekty ADD CONSTRAINT fk_idOs FOREIGN KEY (idOs)
REFERENCES Osoby(idOs)
                               ON DELETE CASCADE 
                              ON UPDATE CASCADE;
CREATE TABLE Vydaje(
 idVy int AUTO_INCREMENT PRIMARY KEY, ---!!!
  idPr int,
 Polozka varchar(30) DEFAULT 'Polozka xyz', -- !!!
  Cena double,
  CONSTRAINT fk_idPr FOREIGN KEY (idPr) REFERENCES Projekty(idPr)
                  ON DELETE CASCADE
                  ON UPDATE CASCADE
```
);

INSERT Osoby VALUES (1, 'A', 'a' ); INSERT Osoby VALUES (2, 'B', 'b' ); INSERT Osoby VALUES (3, 'C', 'c' ); INSERT Projekty VALUES (1, 'X', 2); INSERT Projekty VALUES (2, 'Y', 3); INSERT INTO Projekty(idPr, Nazov, idOs) VALUES (3, 'Z', 3); INSERT Vydaje(idPr, Polozka, Cena) VALUES (1, 'PC', 30); INSERT Vydaje(idPr, Polozka, Cena) VALUES (1, 'DVD', 2); INSERT Vydaje(idPr, Cena) VALUES (2, 9); INSERT Vydaje(idPr, Polozka, Cena) VALUES (3, 'Tlaciaren', 10); INSERT Vydaje(idPr, Cena) VALUES (3, 35); DELETE FROM Vydaje WHERE idVy =  $5;$  -- OK. # INSERT Projekty VALUES (4, 'X', 5); -- OK, hlasi sa chyba. # Kaskadovite mazanie a aktualizacia: DELETE FROM Osoby WHERE idOs = 2; DELETE FROM Projekty WHERE  $idPr = 2;$ UPDATE Osoby SET idOs =  $-1$ WHERE idOs = 3; SELECT \* FROM Osoby; SELECT \* FROM Projekty; SELECT \* FROM Vydaje;  $\begin{array}{|c|c|c|c|c|c|}\hline \text{idPr} & \text{Nazov} & \text{idOs} & \text{idVy} & \text{idPr} & \text{Polozka} & \text{Cena} \ \hline 3 & \text{Z} & -1 & 4 & 3 & \text{Tlaciaren} & 10 \ \hline \end{array}$ idOs Priezvisko Krstne  $\overline{3}$   $\overline{z}$   $\overline{-1}$  $-1$  $\mathsf{C}$  , and  $\mathsf{C}$  , and  $\mathsf{C}$ 1 A a<br><sub>1994</sub> Rocc Rocc

### Spravne poradie mazania tabuliek: DROP TABLE IF EXISTS Vydaje; DROP TABLE IF EXISTS Projekty;

DROP TABLE IF EXISTS Osoby;